# **Televisión Digital Terrestre en GNU/Linux**

Pablo Santamaría pablo@fcaglp.unlp.edu.ar pablosantamaria@gmail.com http://triton.fcaglp.unlp.edu.ar

Universidad Nacional de La Plata / CONICET

9ºJornadas de Software Libre - UNLP 2011

<span id="page-0-0"></span>

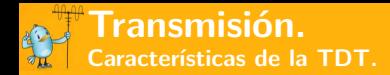

Señales digitales en ISDB-Tb (Integrated Services of Digital Broadcasting – Terrestrial):

- Compresión (H264 y AAC).
- Implementación de técnicas de detección y corrección de errores.
- Soportan más las fallas que las analógicas (no hay "lluvia" ni "fantasmas").
- Multiprogramación: varias señales en un mismo canal.
- Calidad de video HD, SD y LD, audio estéreo.
- One Seg: Señal dedicada a dispositivos móviles.
- **Interactividad (Ginga).**

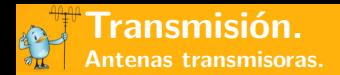

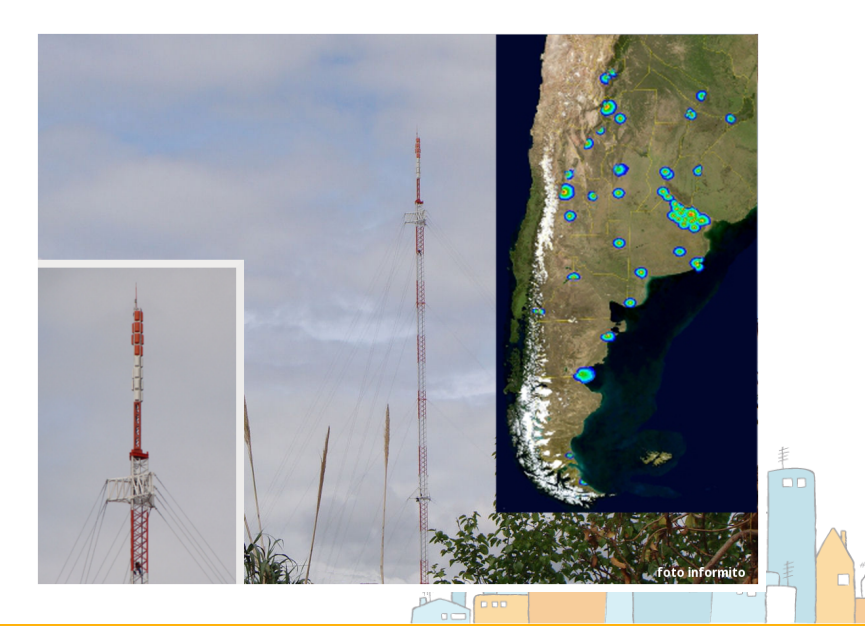

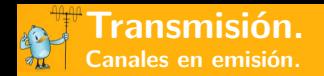

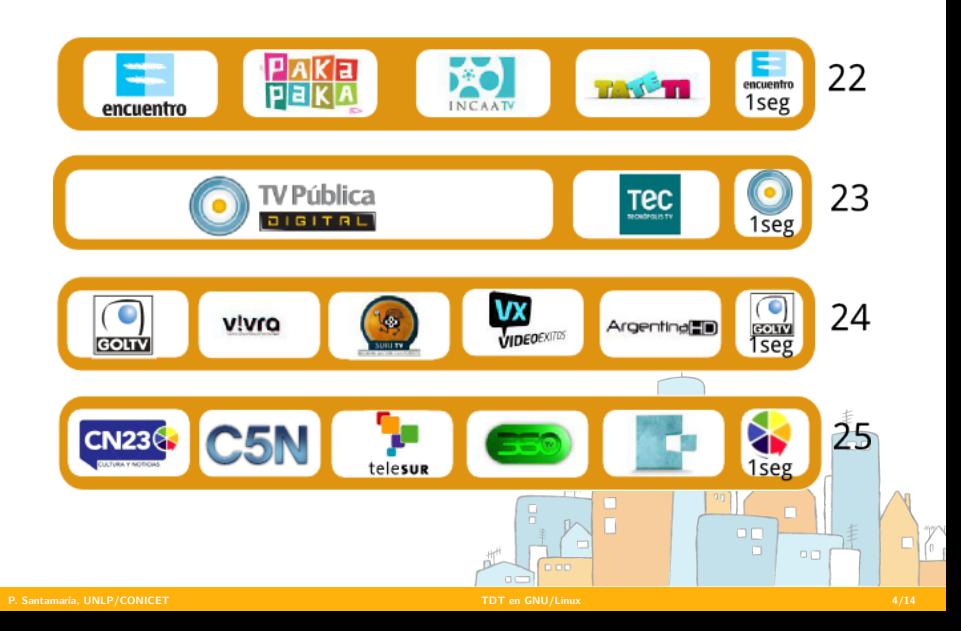

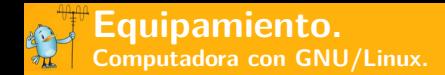

#### Sistemas de prueba:

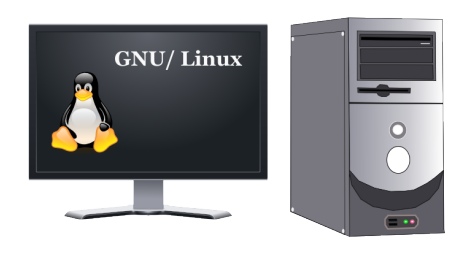

- Workstation: AMD Phenom x4, Mem 8GB, GeForce 8200
- Netbook: Asus Eeepc,  $\blacksquare$ Atom N270, Mem 1GB, Intel 945GME
- Slackware Linux 13.1

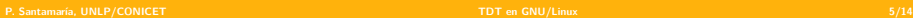

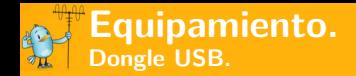

### PixelView PlayTV USB SBTVD FullSeg:

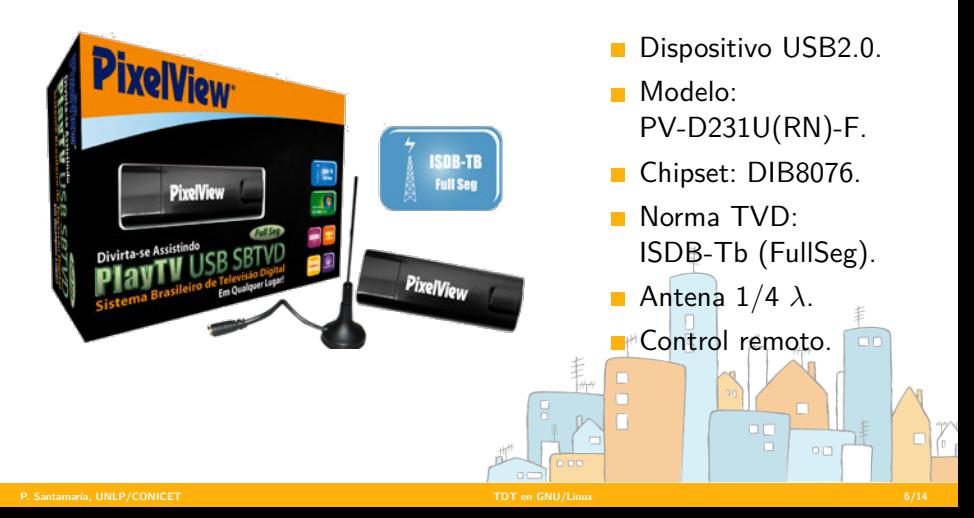

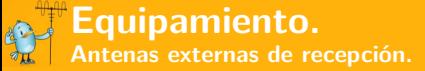

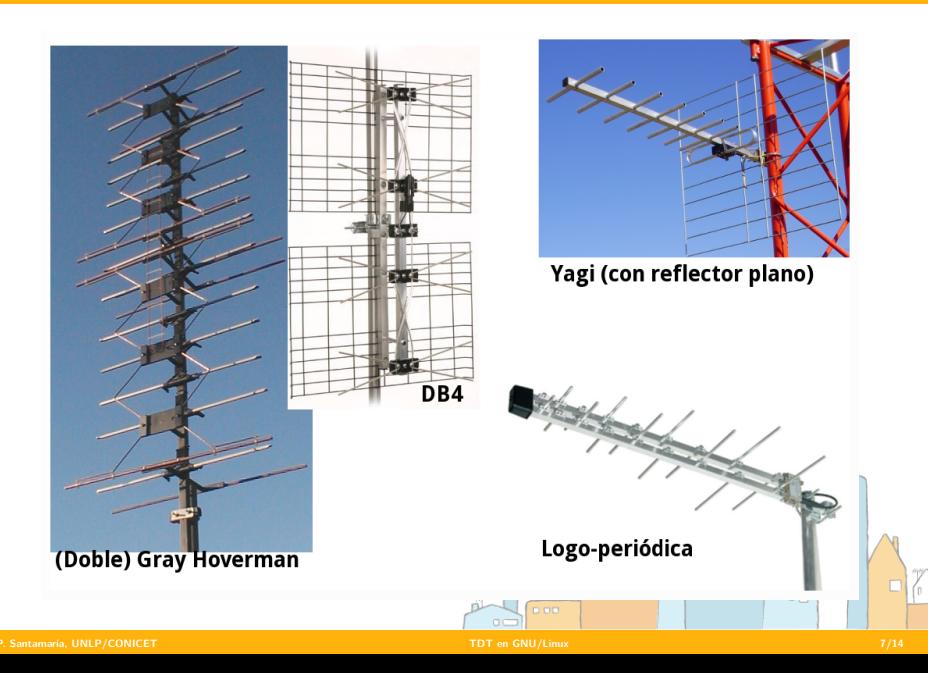

# **Conectando el dongle.**

Soporte provisto por:

- **kernel**: subsistema DVB (Digital Video Broadcast)
- **espacio de usuario**: dvb-apps
- <http://linuxtv.org>

Se requiere el firmware dvb-usb-dib0700.1.120.fw

- Descargarlo de <http://linuxtv.org/downloads/firmware>
- # cp dvb-usb-dib0700.1.120.fw /lib/firmware

Obtener tabla de frecuencias UHF:

■ Disponible en [http://www.linuxtv.org/wiki/index.php/](http://www.linuxtv.org/wiki/index.php/ISDB-T_Frequency_Table) [ISDB-T\\_Frequency\\_Table](http://www.linuxtv.org/wiki/index.php/ISDB-T_Frequency_Table).

Generar el archivo channels.conf:

■ \$ scan freq.txt > channels.conf

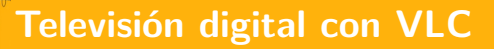

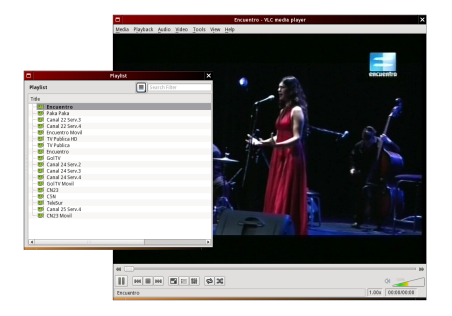

Leer playlist: \$ vlc channels.conf &

# VLC media player [http://www.videolan.org/vlc/](http://www.videolan.org/vlc)

- Reproductor multimedia  $\blacksquare$ GLP.
- $\blacksquare$ Apto para dispositivos ISDB-Tb.
- $\Box$  Codecs de los proyectos ffmpeg, x264, faad2/faac.

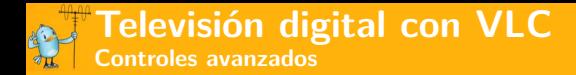

#### Capturas y grabación: **View > Advanced Controls**

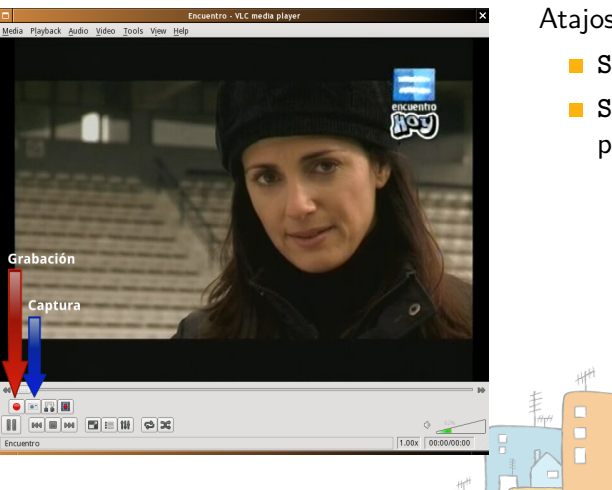

Atajos de teclado:

- **Shift+r**: Grabación
- **Shift+s**: Captura de pantalla

**Recodificación de video con HandBrake**

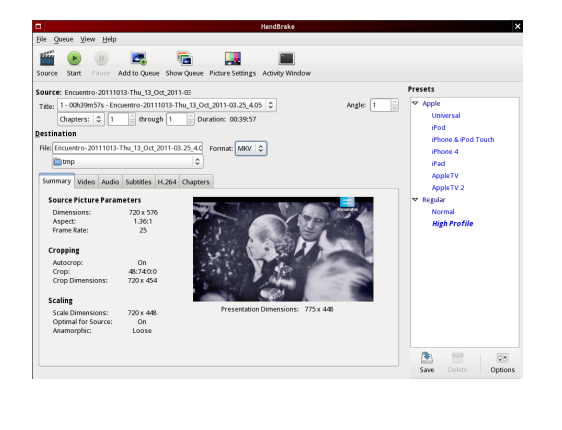

# HandBrake <http://handbrake.fr/>

- Video transcoder, multiplataforma, multithread, GLP.
- Soporta archivos .ts de la norma ISDB-Tb.
- Codecs de los proyectos x264, ffmpeg, libtheora,

faac, vorbis.

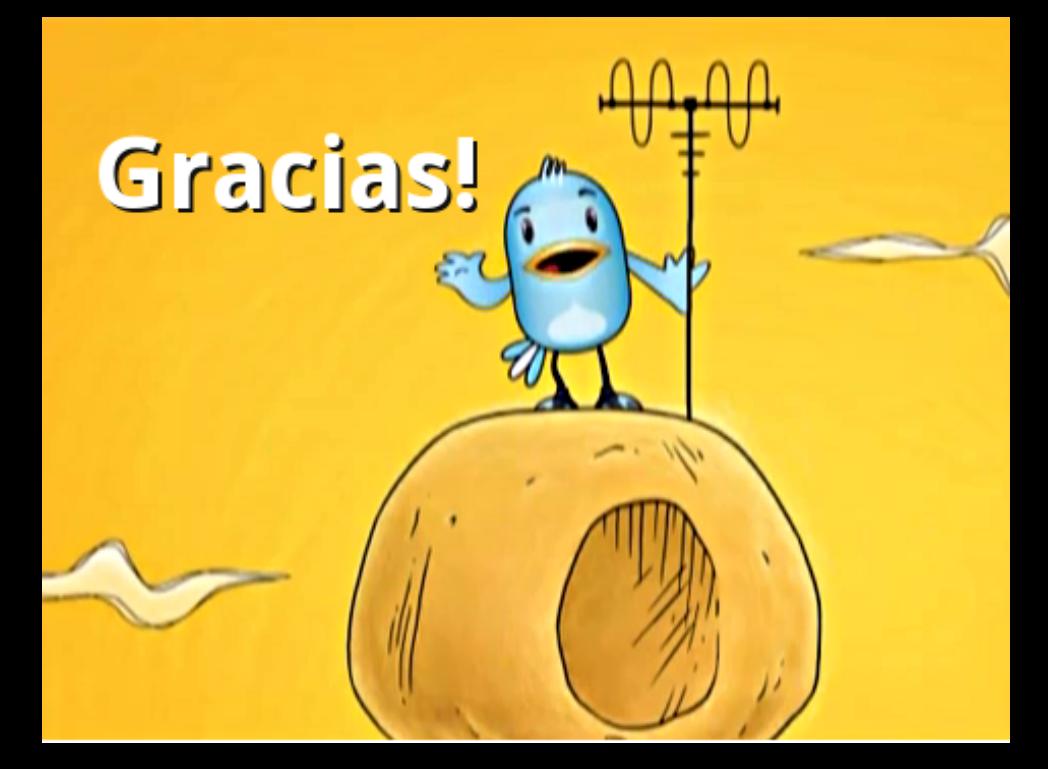

- TV Digital Abierta: <http://www.tda.gob.ar>
- TV Pública Digital: <http://tvpublica.com.ar/digital>
- Mi TV Digital <http://www.mitvdigital.gob.ar>
- Foro TDT latinoamérica:

<http://www.tdt-latinoamerica.tv/foro>

**Linux TV: <http://linuxtv.org/>** 

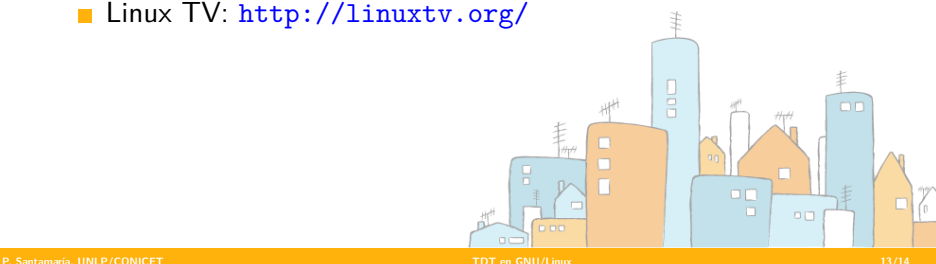

#### $_{\odot}$ ⊚ (cc) Esta presentación está disponible bajo la [Licencia](http://creativecommons.org/licenses/by-sa/3.0/deed.es_AR) **BY** [Creative Commons Atribución Compartir Derivadas Igual 3.0](http://creativecommons.org/licenses/by-sa/3.0/deed.es_AR)

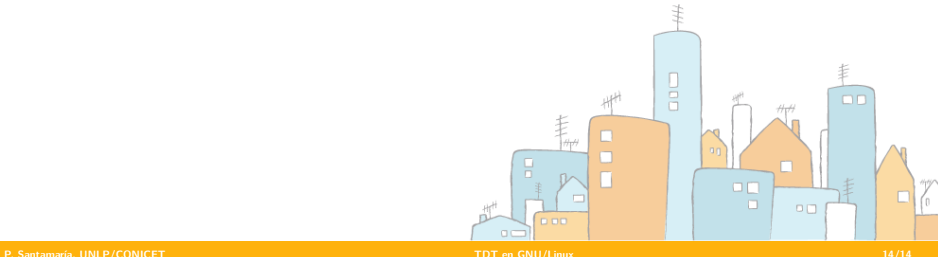

<span id="page-13-0"></span>